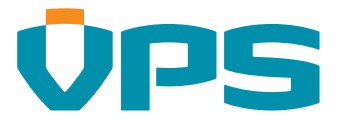

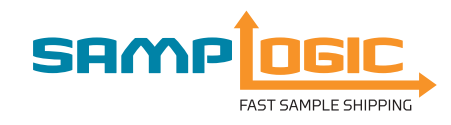

## Samplogic is a free supply chain initiative by Veritas Petroleum Services (VPS) that offers

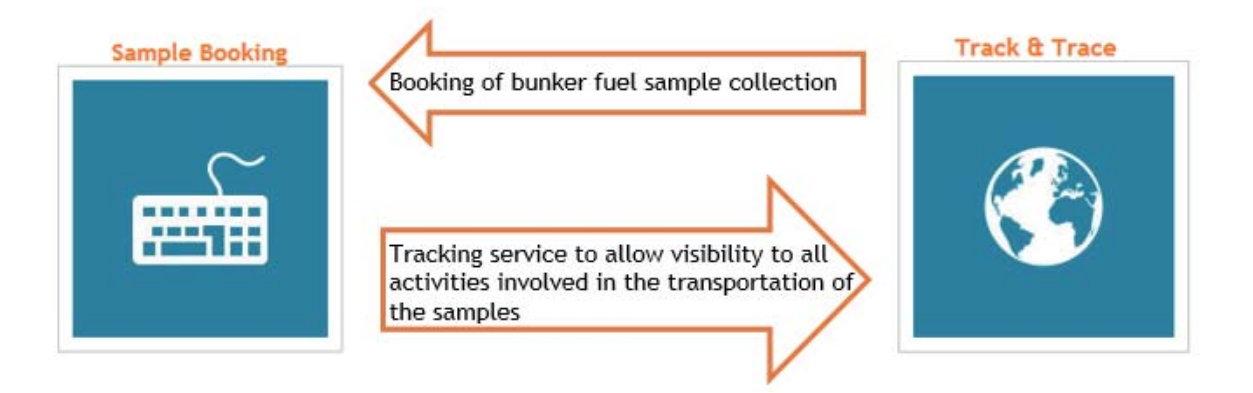

Samplogic is seamlessly integrated with the booking and tracking systems of the global market leaders in international express delivery services. Information on the location of the bunker fuel sample and notification alerts about potential issues that could result in delivery delays, enable VPS to manage the shipping process efficiently.

Samplogic utilises cutting edge technology in a secure, online environment to realise efficiencies and reduce costs for both our customers and shipping partners.

# FEATURES OF SAMPLOGIC

Automated booking of fuel sample collection With Samplogic, there is no longer a need to call the courier service providers (e.g. DHL and TNT) to arrange sample collection. Collection requests can be made online and sent electronically to the courier service providers, thereby reducing manual processing time and costs.

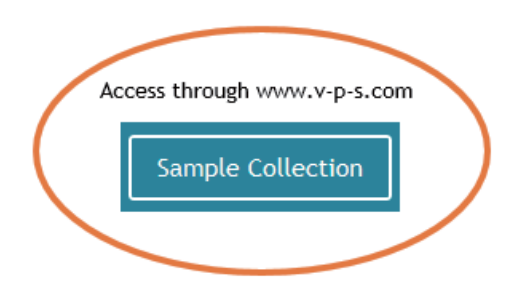

# Automated generation of shipping documentation

Manual completion of shipping forms such as Airway Bills and Pro Forma Invoices is time-consuming. Samplogic caters for auto generation of these documents, which saves time and reduces probability of errors.

## Provides real-time information on the status of fuel sample

VPS Order Number and Airway Bill Number generated by Samplogic that serve as references for tracking the status of shipment pick-up.

## Automated alerts enable close monitoring of fuel sample transportation

To avoid delays an alert mechanism in Samplogic automatically notifies VPS whenever a delay is detected, so that proactive actions can be taken.

# EXPECTED BENEFITS

## Easy access

Provides a single point of contact where collection of bunker fuel samples can be arranged either manually or electronically at any time, 24/7

## Shipment visibility

Tracking function lets you stay updated on the status of your sample shipment

# Reduced effort in managing freight operations

Samplogic helps streamline and eliminate manual processes in the current fuel sample transportation operations

## Improved transit time

Milestone tracking and alerts will notify the parties concerned when a delay has occurred

# **GETTING STARTED WITH SAMPLOGIC**

## **Access**

## - Using the Online Service

Through the VPS website www.v-p-s .com or directly from http://samplogic.v-p-s.com/

- Using Excel file Email

Please download our Sample Collection Form at http://www.v-p-s.com/. Complete the form with required information and send it to samplogic\_forms@v-p-s.com. Your completed form must be in Excel format (.xls or. xlsx).

If you do not have internet access and you wish to receive the sample collection form, please email us at samplogic\_admin@v-p-s.com

- Using the VPS Order Form

When access to the internet is limited or unavailable, then you could complete the Sample Collection Form enclosed with the VPS sampling kit and send it to our admin team at samplogic\_admin@v-p-s.com. The form can also be found on the VPS website under Downloads.

# **Schedule Collection online**

The form is divided into two parts:

- Sample information

Select vessel or powerplant and then make sure to validate the name by choosing the correct item from the list of the pop-up window.

Enter requested company information and include the email addresses if you would like them to receive the shipping documents directly.

- Pickup Information

Complete the fields with the details where the sample is to be picked up

City and town can be the same and the postal City and town can be the same and the postal choose from

Finalize your form by accepting the VPS terms and conditions

# **Submit**

Now click submit and your sample will be on its way to a VPS laboratory soon!

Upon successful submission of the sample pickup request, a unique VPS Order Number and Airway Bill Number will be assigned and all necessary shipping documentation will be sent to the email addresses provided.

# JPLS

## Veritas Petroleum Services Group

Please contact your Customer Service Manager for more information about the scope of analysis and how our convenient new service meets your requirements.

#### **FLIROPE**

Rotterdam Zwolseweg 1 2994 LB Barendrecht The Netherlands T + 31 (0) 180 221 100 E rotterdam@v-p-s.com

## ASIA, MIDDLE EAST

& AFRICA Singapore 27 Changi South Street 1 Singapore 486071  $T + 6567792475$ E singapore@v-p-s.com

## **AMERICAS**

Houston 318 North 16th Street La Porte, Texas 77571 **USA** T +1 281 470 1030 E houston@v-p-s.com

www.v-p-s.com

Copyright. All rights reserved. No part of this brochure may be reproduced, transmitted or copied in any form or by any means without the prior written consent of Veritas Petroleum Services.

Disclaimer: While very effort is made to ensure that the information contained in this brochure is timely, accurate and complete, it should not be taken as any form of advice and should not be relied upon without independent verification. Veritas Petroleum Services makes no claims, promises or guarantees about the accuracy, completeness, or adequacy of the contents of this brochure and expressly disclaims liability for errors and omissions in the contents of this brochure.